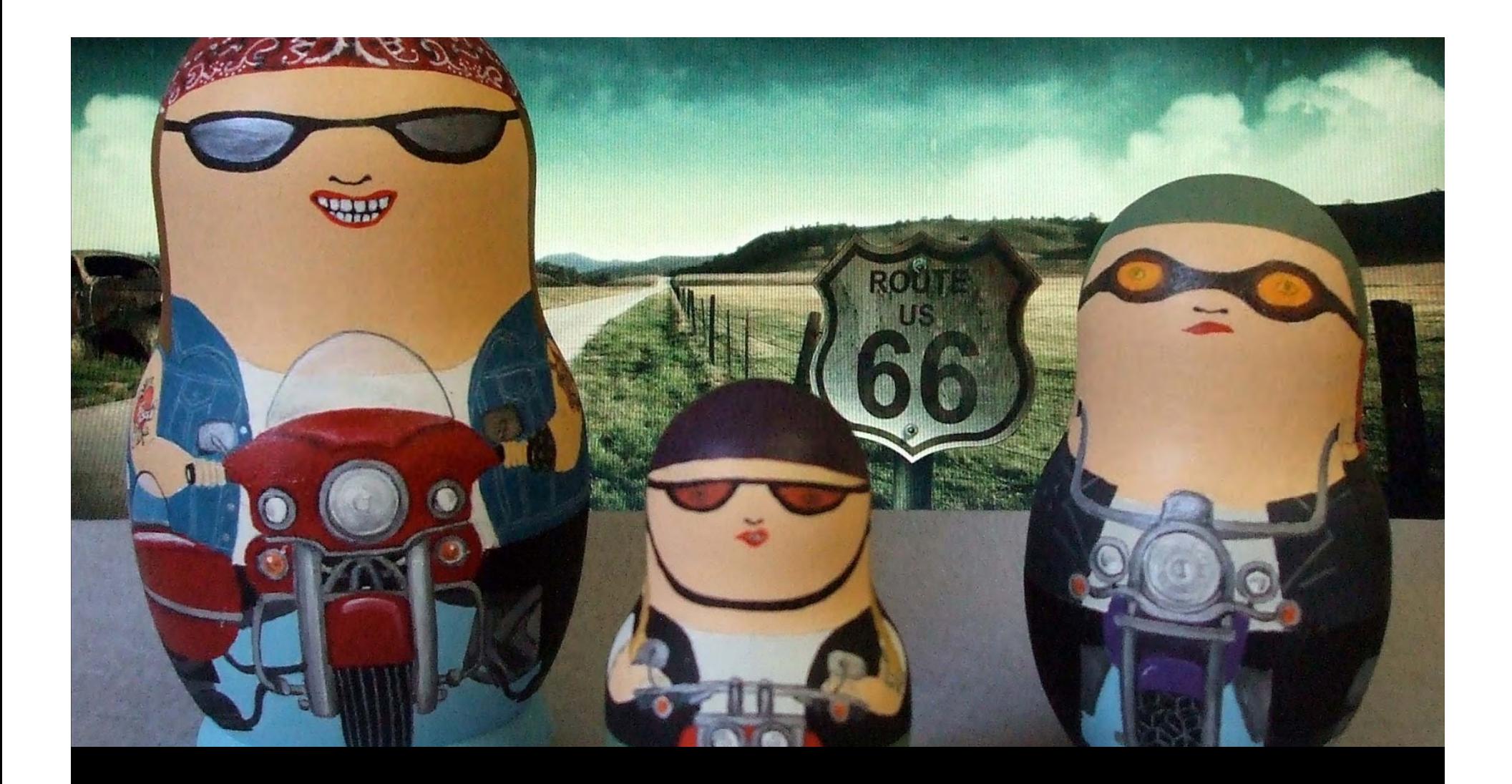

# **Being Awesome with HTML** *A tutorial by Zoe F*

# HTML: The quick facts

- **What:** The most popular markup language existing for webpages
- **Who:** Tim Berners‐Lee
- **When:** In 1991, only 20 years ago
- **Where:** CERN Labs
- **How:** Browser‐interpritation
- **Why:** He was <sup>a</sup> genius?

#### So what makes HTML so awesome?

- It's interpreted!
- It's simple
- It looks impressive without <sup>a</sup> lot of work

# House cleaning.

Possible Tools:

- Wordpad,
- Notepad++
- HTMLKit
- Netbeans

### Some nomenclature to impress your friends and enemies

- Plain old boring content. *I am some plain old boring content*
- Tags: What does this content look like? *<MyTag> Boring Content</MyTag>*
- Attributes: I mean, what does it reeeeeally look like?

*<MyTag size=big>Content</myTag>*

## Nesting!

- <tag1 <sup>&</sup>gt;*Content*</tag1>
- <tag1 attribute <sup>=</sup> stuff><tag2>*Content*</tag2></tag1>
- <tag1><tag2>Content</tag1></tag2>

# Deprecated Tags

These are the basics: A lot of the tags we go over today can also be implemented with CSS!

#### Resources

• **Reference:**

http://www.w3schools.com/tags/

• **Lab:**

http://www.binaryspark.com/classes/HTML\_r ocks/lab\_instructions.html

• *Materials:*

*http://www.binaryspark.com/classes/HTML\_r ocks/matterials.zip*

# The standard tags you gotta have

<!DOCTYPE html PUBLIC "‐//W3C//DTD XHTML 1.0 Transitional//EN" "http://www.w3.org/TR/xhtml1/DTD/xhtml1‐transitional.dtd">

<html>

<head> </head> <body> </body>

</html>

## Text formatting

Making your content look pretty.

## Lists

- Numbered lists/Ordered Lists (OL)  $<$ ol>... $<$ /ol>
- Unordered Lists (UL)
- <ul>…</ul>
- List Items (li)  $\langle$ li $\rangle$

## Doing stuff with images!

• <img src <sup>=</sup> location of file>

## Layout!

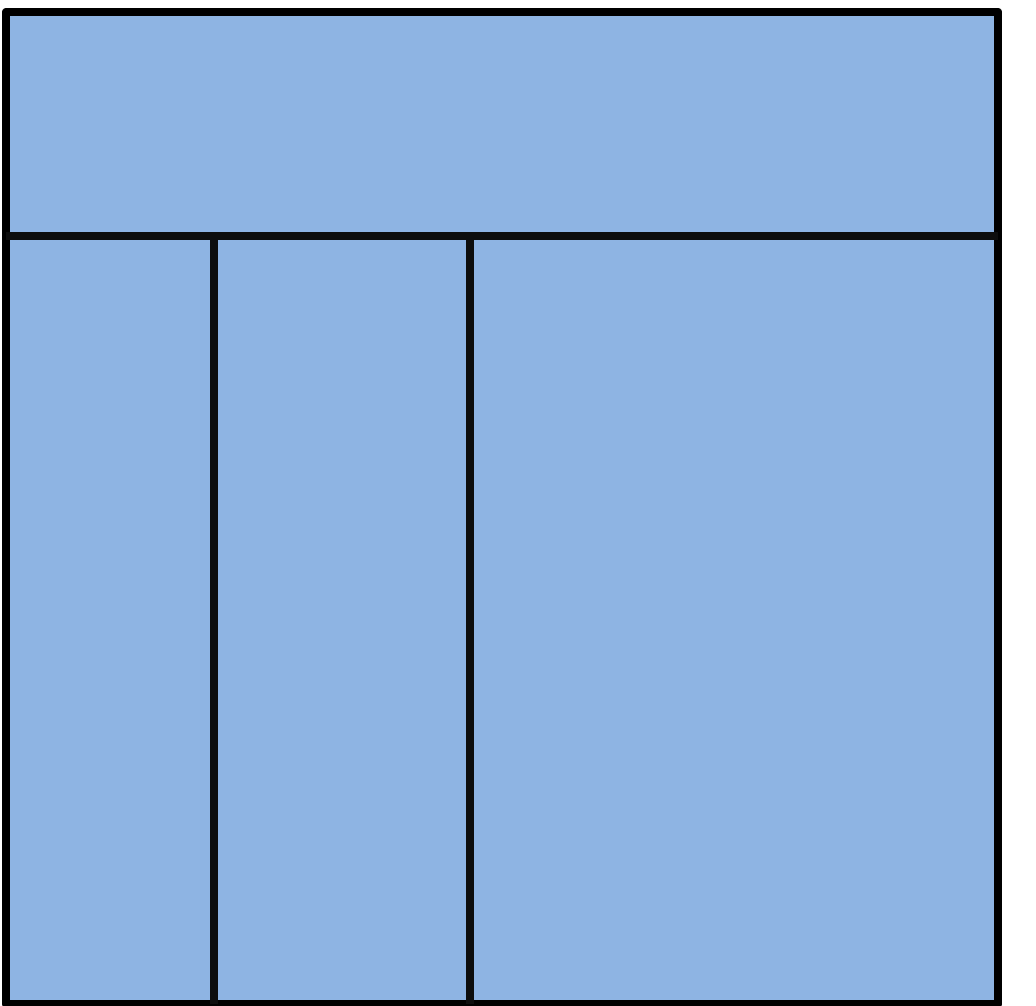

<table> <tr colspan <sup>=</sup> 3>  $< | |$  $\langle tr \rangle$ <tr>  $< | |$ <td></td> <td></td>  $\langle tr \rangle$ </table>

Head and body tag info. Oooh the power.

# Commenting and beyond!

#### **<!‐‐ Place the comment here! ‐‐<sup>&</sup>gt;**

- Use them when the code gets complicated
- When you want others to be able to follow what you've done
- When you want to hide secret messages
- Whenever

# Linkin'

#### CSS: The final frontier

*http://www.w3schools.com/Css/css\_reference\_atoz.asp*

**The old way:**

<font size <sup>=</sup> 36pt color <sup>=</sup> "blue"> <br />B><h1>Hello</h1></b> </font>

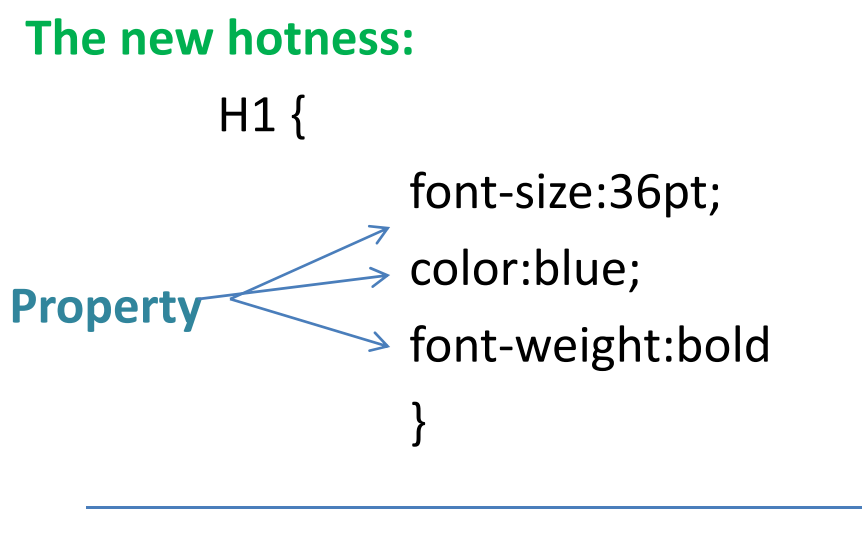

<h1>Hello</hello>

#### Internal Style Sheets!

• <head>

<style type="text/css">

#### body {background‐color:yellow; color:white; }

p {color:blue}

</style> </head>

External stylesheets (dun dun duuuuunnnn)